## **AlterBBN v2: A public code for calculating Big-Bang nucleosynthesis constraints in alternative cosmologies**

A. Arbey*a,b,*[1](#page-0-0)*,*[2](#page-0-1) , J. Auffinger*a,c,*[3](#page-0-2) , K. P. Hickerson*d,*[4](#page-0-3) , E. S. Jenssen*e,*[5](#page-0-4)

*<sup>a</sup>*Univ Lyon, Univ Lyon 1, CNRS/IN2P3, Institut de Physique Nucléaire de Lyon, UMR5822, F-69622 Villeurbanne, France

*<sup>b</sup>*Theoretical Physics Department, CERN, CH-1211 Geneva 23, Switzerland

*<sup>c</sup>*Ecole Normale Supérieure de Lyon, F-69342 Lyon, France

*<sup>d</sup>*W. K. Kellogg Radiation Laboratory, California Institute of Technology, Pasadena, California 91125, USA

*e* Institute of Theoretical Astrophysics, The University of Oslo, Boks 1072 Blindern, NO-0316 Oslo, Norway

URL: <https://alterbbn.hepforge.org/>

### **Abstract**

We present the version 2 of AlterBBN, an open public code for the calculation of the abundance of the elements from Big-Bang nucleosynthesis. It does not rely on any closed external library or program, aims at being user-friendly and allowing easy modifications, and provides a fast and reliable calculation of the Big-Bang nucleosynthesis constraints in the standard and alternative cosmologies.

<span id="page-0-0"></span><sup>1</sup>alexandre.arbey@ens-lyon.fr

<span id="page-0-1"></span><sup>2</sup>Also Institut Universitaire de France, 103 boulevard Saint-Michel, 75005 Paris, France

<span id="page-0-2"></span><sup>3</sup>jeremy.auffinger@ens-lyon.fr

<span id="page-0-3"></span><sup>4</sup>kevinh@caltech.edu

<span id="page-0-4"></span><sup>5</sup>EspenJenssen@hotmail.com

# **Contents**

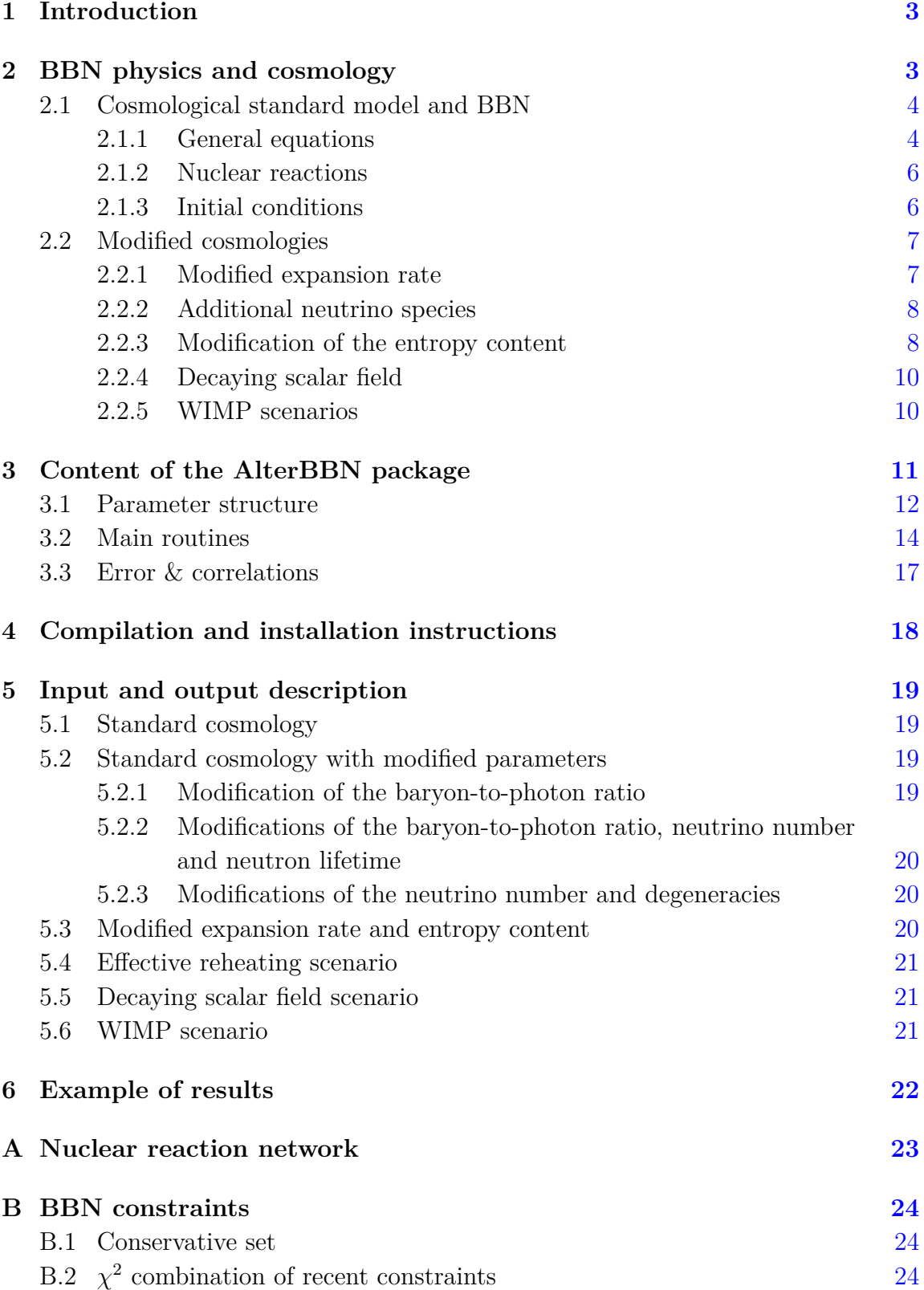

### <span id="page-2-0"></span>**1 Introduction**

AlterBBN is a public C program for the calculation of the abundance of the elements generated during Big-Bang nucleosynthesis (BBN), released under the GPL version 3 licence. Its first version was released in 2011 [\[1\]](#page-24-0) and could be considered as a spiritual successor of NUC123 [\[2\]](#page-24-1). Contrary to other public BBN codes such as the Fortran program PArthENoPE [\[3\]](#page-24-2) or the Mathematica code PRIMAT [\[4\]](#page-24-3), AlterBBN does not rely on any closed library or program. The main purpose of AlterBBN is to provide a fast and reliable calculation of the abundance of the elements in the standard model of cosmology as well as in alternative scenarios. AlterBBN is also included in the SuperIso Relic package [\[5,](#page-24-4) [6\]](#page-24-5).

AlterBBN can be downloaded from its new website:

#### https://alterbbn.hepforge.org/

and involves an enlarged development team.

In AlterBBN v2, an automatic calculation of errors and correlations has been implemented using methods similar to the ones described in Refs. [\[7,](#page-24-6) [8\]](#page-24-7). To improve the speed of the calculations, a parallel processing is possible through the OpenMP library. In addition, the units throughout the code have been unified to have GeV as the main unit, in order to get consistency with SuperIso Relic. The nuclear reaction network has also been extended, and the code has therefore been scrutinised and improved for precision and speed.

Moreover, new cosmological scenarios have been added, such as a scenario with reheating, or with a decaying primordial scalar field. In addition, scenarios with WIMPs have been implemented in AlterBBN.

The rest of this paper is organised as follows. Section 2 provides a review of BBN physics and the cosmological modifications implemented in AlterBBN. Section 3 describes the content of the AlterBBN package, and Section 4 gives usage instructions. Section 5 describes the input and output of AlterBBN, and Section 6 provides example of analyses which can be performed with AlterBBN. Short descriptions of the nuclear reaction network and the BBN constraints implemented in AlterBBN are given in the appendices.

### <span id="page-2-1"></span>**2 BBN physics and cosmology**

In this section we briefly present the physics relevant for BBN studies. We consider the system of natural units  $c = \hbar = k_B = 1$ .

### <span id="page-3-0"></span>**2.1 Cosmological standard model and BBN**

#### <span id="page-3-1"></span>**2.1.1 General equations**

At the beginning of the BBN epoch, the Universe contains photons  $\gamma$ , electrons *e* <sup>−</sup> and positrons *e* <sup>+</sup>, protons p and neutrons n, and neutrinos *ν*. During BBN, new nuclei will form over nuclear reactions (see Table [1](#page-22-1) in Appendix [A\)](#page-22-0), which are contained in the general name of baryons b. BBN takes place in the more global frame of the early Universe expansion, parametrised by the expansion rate  $\dot{a}$  given by the Friedmann equation as a function of the total density  $\rho_{\text{tot}}$ :

<span id="page-3-2"></span>
$$
H^2 = \left(\frac{\dot{a}}{a}\right)^2 = \frac{8\pi G}{3}\rho_{\text{tot}}\,,\tag{2.1}
$$

where *H* is the Hubble parameter and *G* is the Newton gravitational constant. This is completed by the equation of energy conservation:

<span id="page-3-3"></span>
$$
\frac{\mathrm{d}}{\mathrm{d}t}(\rho_{\rm tot}a^3) + P_{\rm tot}\frac{\mathrm{d}}{\mathrm{d}t}(a^3) - a^3\dot{\rho}_{\rm tot}\bigg|_{T=\rm const} = 0\,,\tag{2.2}
$$

where the adiabaticity condition  $d(sa^3)/dt = 0$  on the entropy density *s* is considered as fulfilled.

In these equations, the total density  $\rho_{\text{tot}}$  and pressure  $P_{\text{tot}}$  are given by the sums over all the aforementioned constituents:

$$
\rho_{\rm tot} = \rho_{\gamma} + \rho_{\nu} + \rho_{\rm b} + \rho_{e^{-}} + \rho_{e^{+}}, \qquad (2.3)
$$

$$
P_{\text{tot}} = P_{\gamma} + P_{\nu} + P_{\text{b}} + P_{e^{-}} + P_{e^{+}}.
$$
\n(2.4)

They can be computed through statistical mechanics to give for photons:

$$
\rho_{\gamma} = \frac{\pi^2}{15} T^4 \,, \quad P_{\gamma} = \frac{1}{3} \rho_{\gamma} \,, \tag{2.5}
$$

and for neutrinos:

<span id="page-3-4"></span>
$$
\rho_{\nu} = N_{\nu} \frac{7}{8} \frac{\pi^2}{15} T_{\nu}^4 \,, \quad P_{\nu} = \frac{1}{3} \rho_{\nu} \,, \tag{2.6}
$$

where  $N_{\nu}$  is the number of Standard Model neutrino species, modified by the nonexact relativistic behaviour of  $e^{\pm}$  to the value  $N_{\nu} = 3.046$  [\[9\]](#page-24-8). The factor  $T_{\nu}/T =$  $(4/11)^{1/3}$  comes from the neutrino decoupling which happens before BBN.

On the other hand, we parametrise the sums of  $e^{\pm}$  densities and pressures thanks to the modified Bessel functions  $K_i$  [\[10\]](#page-24-9):

<span id="page-3-5"></span>
$$
\rho_{e^{-}} + \rho_{e^{+}} = \frac{2}{\pi^2} m_e^4 \sum_{n=1}^{\infty} (-1)^{n+1} \cosh(n\phi_e) M(nz), \qquad (2.7)
$$

<span id="page-3-6"></span>
$$
P_{e^{-}} + P_{e^{+}} = \frac{2}{\pi^2} m_e^4 \sum_{n=1}^{\infty} \frac{(-1)^{n+1}}{n z} \cosh(n\phi_e) L(nz), \qquad (2.8)
$$

where we have defined the adimensioned electron mass  $z = m_e/T$  and chemical potential  $\phi_{e^-} = -\phi_{e^+} \equiv \phi_e = \mu_e/T$  and:

$$
L(z) = \frac{K_2(z)}{z}, \quad M(z) = \frac{1}{z} \left( \frac{3}{4} K_3(z) + \frac{1}{4} K_1(z) \right). \tag{2.9}
$$

For the purpose of our computation, these convergent sums will be truncated at  $n = 7$ . Another equation comes from the charge conservation of the Universe. The difference between the *e* <sup>±</sup> densities is linked to the nuclei abundances through:

<span id="page-4-0"></span>
$$
n_{e^{-}} - n_{e^{+}} = \frac{h_{\eta} T^3 S}{M_{\text{u}}}, \qquad (2.10)
$$

with:

$$
S = \sum_{i} Z_i Y_i, \qquad (2.11)
$$

where  $Z_i$  and  $Y_i$  are the charge number and abundance of nucleus *i* respectively. The variable *h* parametrises the baryon-to-photon ratio in the following way [\[2,](#page-24-1) [11,](#page-24-10) [12\]](#page-24-11):

$$
h_{\eta}(T) = M_{\mathbf{u}} \frac{n_{\gamma}(T)}{T^3} \eta(T) , \qquad (2.12)
$$

where  $M_{\mathrm{u}}$  is the unit atomic mass and  $\eta$  the baryon-to-photon ratio. The difference in Eq. [\(2.10\)](#page-4-0) can also be parametrised as:

<span id="page-4-1"></span>
$$
n_{e^{-}} - n_{e^{+}} = \frac{2}{\pi^2} m_e^3 \sum_{i=1}^{\infty} (-1)^{n+1} \sinh(n\phi_e) L(nz).
$$
 (2.13)

Using Eqs.  $(2.10)$  and  $(2.13)$  the electron chemical potential can be determined through:

<span id="page-4-2"></span>
$$
\frac{d\phi_e}{dt} = \frac{\partial \phi_e}{\partial T} \frac{dT}{dt} + \frac{\partial \phi_e}{\partial a} \frac{da}{dt} + \frac{\partial \phi_e}{\partial S} \frac{dS}{dt}.
$$
\n(2.14)

Finally, the baryon density and pressure are given by the sums on the *i* nuclei [\[11\]](#page-24-10):

$$
\rho_{\rm b} = h_{\eta} T^3 \left( 1 + \sum_{i} \left( \frac{\Delta M_i}{M_{\rm u}} + \zeta T \right) Y_i \right) , \qquad (2.15)
$$

$$
P_{\rm b} = h_{\eta} T^3 \left( \frac{2}{3} \zeta T \sum_{i} Y_i \right) , \qquad (2.16)
$$

where  $\Delta M_i$  is the mass excess of nucleus *i* (see Table [1](#page-22-1) in Appendix [A\)](#page-22-0) and  $\zeta$  $3/2M_u$ . The parameter *h<sub>η</sub>* can be determined dynamically through  $h_\eta \sim \rho_b/T^3 \sim$  $1/a<sup>3</sup>T<sup>3</sup>$  which implies the logarithmic relation:

<span id="page-4-3"></span>
$$
\frac{d \ln(h_{\eta})}{dt} = -3 \left( \frac{d \ln(a)}{dt} + \frac{d \ln(T)}{dt} \right). \tag{2.17}
$$

#### <span id="page-5-0"></span>**2.1.2 Nuclear reactions**

The set of nuclear reactions used in AlterBBN is given in Tables [2](#page-26-0) and [3](#page-27-0) in Appendix [A.](#page-22-0) Each one of them can be written under the generalised form (to take into account reactions where 3 nuclei are involved [\[13\]](#page-24-12)):

$$
N_i \, {}^{A_i}Z_i + N_j \, {}^{A_j}Z_j + N_k \, {}^{A_k}Z_k \longleftrightarrow N_l \, {}^{A_l}Z_l + N_m \, {}^{A_m}Z_m + N_n \, {}^{A_n}Z_n \,, \tag{2.18}
$$

where  $N_i$  is the number of nuclei  $Z_i$  that enters into the reaction and  $A_i$  is their atomic number (see Table [1](#page-22-1) in Appendix [A\)](#page-22-0). Then the abundance evolution of any nuclei *i* is given by the equation:

<span id="page-5-2"></span>
$$
\frac{\mathrm{d}Y_i}{\mathrm{d}t} = \sum_{j,k,l,m,n} N_i \left( -\frac{Y_i^{N_i} Y_j^{N_j} Y_k^{N_k}}{N_i! N_j! N_k!} \Gamma_{ijk \to lmn} + \frac{Y_l^{N_l} Y_m^{N_m} Y_n^{N_n}}{N_l! N_m! N_n!} \Gamma_{lmn \to ijk} \right) ,\qquad(2.19)
$$

where  $\Gamma_{ijk\to lmn}$  and  $\Gamma_{lmn\to ijk}$  are the forward and reverse reaction rates respectively.

#### <span id="page-5-1"></span>**2.1.3 Initial conditions**

The dynamical variables of interest are  $h(t)$ ,  $\phi_e(t)$  and  $Y_i(t)$ , all functions of time, or equivalently of temperature. The initial temperature is denoted by *T*<sup>i</sup> . The initial condition for *h* depends on the initial value of the baryon-to-photon ratio  $\eta_i$  which is obtained from entropy conservation:

<span id="page-5-4"></span>
$$
h_{\eta}(T_{\mathbf{i}}) = M_{\mathbf{u}} \frac{n_{\gamma}(T_{\mathbf{i}})}{T_{\mathbf{i}}^3} \eta_0 \left( 1 + \frac{s_{e^{\pm}}(T_{\mathbf{i}})}{s_{\gamma}(T_{\mathbf{i}})} \right) , \qquad (2.20)
$$

where  $\eta_0$  is the CMB baryon-to-photon ratio and for any species the entropy density reads:

$$
s_{\rm sp} = \frac{\rho_{\rm sp} + P_{\rm sp}}{T_{\rm sp}}.
$$
\n(2.21)

The initial condition for  $\phi_e$  is:

$$
\phi_e(T_i) \approx \frac{\pi^2}{2} \frac{h_{\eta}(T_i) Y_p}{M_u z_i^3} \frac{1}{\sum_{n=1}^{\infty} (-1)^{n+1} n L(n z_i)},
$$
\n(2.22)

where  $Y_p$  is the initial proton abundance and  $z_i$  is the initial adimensioned electron mass. The initial proton and neutron abundances  $Y_p$  and  $Y_n$  are given by the equilibrium of the reaction  $p \leftrightarrow n$ :

<span id="page-5-3"></span>
$$
Y_{\rm p}(T_{\rm i}) = \frac{1}{1 + e^{-q/T_{\rm i}}}, \quad Y_{\rm n}(T_{\rm i}) = \frac{1}{1 + e^{q/T_{\rm i}}}, \tag{2.23}
$$

where  $q = m_{\rm n} - m_{\rm p}$  is the nucleon mass difference. A similar equilibrium equation is applied to find the (small) initial deuterium abundance [\[12\]](#page-24-11). All the other nucleus abundances are 0 because they have not started to form yet. The initial time can be

found from the initial temperature through an "infinite temperature" approximation [\[12\]](#page-24-11): √

<span id="page-6-3"></span>
$$
t_{\rm i} = \frac{\sqrt{12\pi G\sigma}}{T_{\rm i}^2} \,,\tag{2.24}
$$

where  $\sigma = \pi^2/60$  is the Stefan-Boltzmann constant.

The set of Eqs.  $(2.1), (2.2), (2.14), (2.17)$  $(2.1), (2.2), (2.14), (2.17)$  $(2.1), (2.2), (2.14), (2.17)$  $(2.1), (2.2), (2.14), (2.17)$  $(2.1), (2.2), (2.14), (2.17)$  $(2.1), (2.2), (2.14), (2.17)$  $(2.1), (2.2), (2.14), (2.17)$  and  $(2.19)$  will be solved by a 4th-order Runge-Kutta integration.

#### <span id="page-6-0"></span>**2.2 Modified cosmologies**

In this section, we present the different modified scenarios, compared to the standard cosmology BBN, that are implemented in the AlterBBN program.

#### <span id="page-6-1"></span>**2.2.1 Modified expansion rate**

The addition of any new component in the early Universe, such as WIMPs, equivalent neutrinos or any kind of effective "dark density", has an impact on the Friedmann equation  $(2.1)$ . Indeed, the total density  $\rho_{\text{tot}}$  from previous section received a "dark" contribution  $\rho_D$ :

$$
\rho_{\rm tot} \to \rho_{\rm tot} + \rho_{\rm D} \,, \tag{2.25}
$$

<span id="page-6-2"></span>
$$
H^2 = \frac{8\pi G}{3} \left( \rho_{\text{tot}} + \rho_{\text{D}} \right) \,. \tag{2.26}
$$

This modification affects the computation of the Hubble parameter, as shown by Eq. [\(2.26\)](#page-6-2). For the case of a "dark density", the following parametrisation has been used [\[14\]](#page-24-13):

$$
\rho_{\rm D}(T) = \kappa_{\rho} \,\rho_{\gamma}(T_0) \left(\frac{T}{T_0}\right)^{n_{\rho}},\tag{2.27}
$$

where  $T_0 = 1$  MeV, chosen as a typical energy scale to fit the BBN initial conditions. Thus,  $\kappa_{\rho}$  is the ratio of the dark density to the photon density at this energy scale. *n<sup>ρ</sup>* is the decrease exponent of this dark density (4 for radiation, 3 for matter, *etc.*). A temperature cut can be added below which this density is strictly 0.

The pressure  $P_D$  associated to  $\rho_D$  is calculated automatically from a combination of the conservation equation and the entropy density evolution:

$$
P_{\rm D} = s \frac{dT}{ds} \left( \frac{d\rho_{\rm D}}{dT} - \rho_{\rm D} \frac{ds}{dT} \right),\tag{2.28}
$$

where  $s$  is the entropy density. The total radiation entropy  $s_{rad}$  is parametrised through the effective relativistic entropy degrees of freedom  $h_{\text{eff}}$  as:

$$
s_{\rm rad}(T) = h_{\rm eff}(T) \frac{2\pi^2}{45} T^3 \,. \tag{2.29}
$$

The  $h_{\text{eff}}(T)$  are tabulated in the directory sgStar heff.

Another consequence of this modification is the computation of the initial time in the AlterBBN program, as one can see from Eq. [\(2.24\)](#page-6-3). As long as the density is larger at a given time, the Hubble parameter is larger, and thus the time is smaller. For a fixed temperature, a correction has to be applied to the initial time  $t_i$  following:

$$
t_{\rm i,D} = \frac{H_{\rm SBBN}}{H_{\rm D}} t_{\rm i},\tag{2.30}
$$

where  $H_{\text{SBBN}}$  is the standard Hubble rate given in Eq.  $(2.1)$  and  $H_{\text{D}}$  the modified one given by Eq.  $(2.26)$ .

#### <span id="page-7-0"></span>**2.2.2 Additional neutrino species**

The AlterBBN program leaves the possibility to modify the number of Standard Model neutrino species through the value of  $N_\nu$  (see Eq.  $(2.6)$ ). It is possible to add equivalent neutrinos to this number through a contribution  $\Delta N_{\nu}$ :  $N_{\text{tot}} = N_{\nu} + \Delta N_{\nu}$ .

In addition, there could be a neutrino degeneracy between the 3 neutrino species of the Standard Model, which leads to non-zero adimensioned chemical potentials  $\xi_{\nu,1}$ ,  $\xi_{\nu,2}$  and  $\xi_{\nu,3}$ , which are not necessarily equal. This will have two consequences.

The first one is a modification of Eq.  $(2.6)$  for the computation of the neutrino density. The exact statistical mechanics formula is, for each species  $i = 1, 2, 3$ :

<span id="page-7-2"></span>
$$
\rho_{\nu_i, \overline{\nu}_i} = \frac{1}{2\pi^2} T_{\nu}^4 \int_0^{+\infty} dx \frac{x^3}{1 + \exp(x \mp \xi_{\nu, i})},
$$
\n(2.31)

which for small degeneracies  $(\xi_{\nu,i} < 0.3)$  is approximated by the expansion [\[2\]](#page-24-1):

$$
\rho_{\nu,i} + \rho_{\overline{\nu},i} \approx \frac{\pi^2}{15} T_{\nu}^4 \left( \frac{7}{8} + \frac{15}{4\pi^2} \xi_{\nu,i}^2 + \frac{15}{8\pi^4} \xi_{\nu,i}^4 + \mathcal{O}(\xi_{\nu,i}^4) \right), \qquad (2.32)
$$

and for high degeneracies ( $\xi_{\nu,i} > 30$ ) by the expansion [\[2\]](#page-24-1):

$$
\rho_{\nu,i} + \rho_{\overline{\nu},i} \approx \frac{1}{8\pi^2} (T_{\nu}\xi_{\nu,i})^4 \left( 1 + \frac{2\pi^2}{\xi_{\nu,i}^2} + \mathcal{O}\left(\frac{1}{\xi_{\nu,i}^2}\right) \right). \tag{2.33}
$$

For intermediate degeneracies  $(0.3 < \xi_{\nu,i} < 30)$ , Eq.  $(2.31)$  has to be integrated numerically.

The second consequence is a modification of the weak interaction equilibrium in the reaction  $p \leftrightarrow n$ . The initial abundances of protons and neutrons, given in Eq. [\(2.23\)](#page-5-3), become:

$$
Y_{\rm p}(T_{\rm i}) = \frac{1}{1 + e^{-q/T_{\rm i} - \xi_{\nu_e}}}, \quad Y_{\rm n}(T_{\rm i}) = \frac{1}{1 + e^{q/T_{\rm i} + \xi_{\nu_e}}}.
$$
\n(2.34)

#### <span id="page-7-1"></span>**2.2.3 Modification of the entropy content**

The early Universe content can also be modified by adding entropy components, which can derive from particle annihilation, or simply be any kind of "dark entropy" density. The energy conservation given in Eq. [\(2.2\)](#page-3-3) becomes:

<span id="page-7-3"></span>
$$
\frac{\mathrm{d}}{\mathrm{d}t}(\rho_{\text{tot}}a^3) + P_{\text{tot}}\frac{\mathrm{d}}{\mathrm{d}t}(a^3) - a^3\dot{\rho}_{\text{tot}}\bigg|_{T=\text{const}} - T\frac{\mathrm{d}}{\mathrm{d}t}(sa^3) = 0,\tag{2.35}
$$

where *s* is the total entropy density, which is composed of radiation and dark entropies, denoted by  $s_{\text{rad}}$  and  $s_{\text{D}}$ , respectively. Two different cases can occur (simultaneously or separately):

**1** – **Dark entropy:** the "dark entropy"  $s<sub>D</sub>$  is not linked to any reheating process of radiation, and two different parametrisations are possible. We can first parametrise it through [\[15\]](#page-24-14):

$$
s_{\rm D} = \kappa_s s_\gamma(T_0) \left(\frac{T}{T_0}\right)^{n_s},\tag{2.36}
$$

where the energy scale at which the dark entropy to photon entropy ratio  $\kappa_s$  is taken is also  $T_0 = 1$  MeV, and  $n_s$  is the decrease exponent of this component. A temperature cut below which this density is strictly 0 can be added.

A second parametrisation of the "dark entropy" is possible through an additional entropy injection  $\Sigma_{\text{D}}$  [\[16\]](#page-24-15):

$$
\Sigma_{\rm D}(T) = \kappa_{\Sigma} \Sigma_{\rm rad}^{\rm eff}(T_0) \left(\frac{T}{T_0}\right)^{n_{\Sigma}}, \qquad (2.37)
$$

where  $\kappa_{\Sigma}$  is ratio of the dark entropy injection to the radiation entropy density timederivative  $\Sigma_{\text{rad}}^{\text{eff}}(T) \equiv$  $\begin{array}{c} \begin{array}{c} \begin{array}{c} \begin{array}{c} \end{array} \\ \begin{array}{c} \end{array} \end{array} \end{array} \end{array}$ of this production. The associated "dark entropy" density is thus the integral:  $\mathrm{d}s_{\mathrm{rad}}$ d*t*  $= 3Hs_{\text{rad}}$  at  $T_0 = 1$  MeV and  $n_{\Sigma}$  is the decrease exponent

$$
s_{\rm D}(T) = 3\sqrt{\frac{5}{4\pi^3 G}} h_{\rm eff}(T) T^3 \int_0^T dT' \frac{\sqrt{g_*(T)} \Sigma_{\rm D}(T')}{h_{\rm eff}^2(T') T'^6 \sqrt{1 + \rho_{\rm D}(T) / \rho_{\rm rad}(T)}},\tag{2.38}
$$

where the values of  $h_{\text{eff}}(T)$  and  $g_{\text{eff}}(T)$  are tabulated.

**2 – Reheating:** the radiation entropy *s*rad can receive contributions from a radiation entropy injection  $\Sigma_{rad}$  such as

$$
\frac{\mathrm{d}s_{\text{rad}}}{\mathrm{d}t} = -3Hs_{\text{rad}} + \Sigma_{\text{rad}}\,,\tag{2.39}
$$

which will modify the relation between the temperature and the time, and result in a "reheating" of the primordial plasma and a local increase of the radiation entropy density. We can note that in absence of  $\Sigma_{rad}$  this relation is equivalent to  $d(s_{rad}a^3)/dt = 0$ , so that the radiation entropy term vanishes in Eq. [\(2.35\)](#page-7-3).

We use the following parametrisation:

$$
\Sigma_{\rm rad}(T) = \kappa_{\Sigma_{\rm r}} \Sigma_{\rm rad}^{\rm eff}(T_0) \left(\frac{T}{T_0}\right)^{n_{\Sigma_{\rm r}}},\qquad(2.40)
$$

where  $\kappa_{\Sigma_r}$  is ratio of the radiation entropy injection to the radiation entropy density time-derivative  $\Sigma_{\text{rad}}^{\text{eff}}(T) \equiv$   $\mathrm{d}s_{\mathrm{rad}}$ d*t*  $= 3Hs_{\text{rad}}$  at  $T_0 = 1$  MeV and  $n_{\Sigma_r}$  is the decrease exponent of this production.

#### <span id="page-9-0"></span>**2.2.4 Decaying scalar field**

In this scenario, a pressureless primordial scalar field is decaying. Its density  $\rho_{\phi}$ follows the Boltzmann equation:

$$
\frac{\mathrm{d}\rho_{\phi}}{\mathrm{d}t} = -3H\rho_{\phi} - \Gamma_{\phi}\rho_{\phi},\qquad(2.41)
$$

where  $\Gamma_{\phi}$  is the decay width of the scalar field. The scalar field decay results in radiation entropy injection such as:

$$
\frac{\mathrm{d}s_{\text{rad}}}{\mathrm{d}t} = -3Hs_{\text{rad}} + \frac{\Gamma_{\phi}\rho_{\phi}}{T} \,. \tag{2.42}
$$

The decay width can be related to the reheating temperature  $T_{\rm RH}$  through [\[17\]](#page-25-0):

$$
\Gamma_{\phi} = \sqrt{\frac{4\pi^3 g_{\text{eff}}(T_{\text{RH}})}{45}} \frac{T_{\text{RH}}^2}{M_{\text{P}}},
$$
\n(2.43)

where  $g_{\text{eff}}$  is the effective relativistic energy degrees of freedom, which can be obtained from the tables contained in sgStar\_heff, and  $M_P$  is the Planck mass.

This scenario requires two input parameters, the first one being  $\tilde{\rho}_{\phi}$  the scalar field energy density proportion to the photon energy density at the initial temperature  $({\sim} 2.3 \text{ MeV})$  and the second one the reheating temperature  $T_{\text{RH}}$ .

#### <span id="page-9-1"></span>**2.2.5 WIMP scenarios**

Different WIMP scenarios have been implemented in AlterBBN [\[13\]](#page-24-12). WIMPs are part of the candidates for the DM problem in cosmology. They would consist in light, weakly interacting new particles characterised by their mass  $m_\chi$ , their type (Majorana or Dirac fermion, real or complex scalar) and their couplings to the SM (neutrinos, and possibly equivalent neutrinos, or EM interactions).

Most ingredients needed to take WIMPs into account in the AlterBBN program have already been mentioned in previous paragraphs. They will consist in a new "dark density" component, as well as "dark entropy" production through selfannihilation. The WIMP density and pressure are given similarly to Eqs.  $(2.7)$  and  $(2.8)$  by  $|10|$ :

$$
\rho_{\chi} = g_{\chi} m_{\chi}^{4} \sum_{n=1}^{\infty} (-1)^{\beta(n+1)} \cosh(n\phi_{\chi}) M(nz_{\chi}), \qquad (2.44)
$$

$$
P_{\chi} = g_{\chi} m_{\chi}^{4} \sum_{n=1}^{\infty} \frac{(-1)^{\beta(n+1)}}{nz_{\chi}} \cosh(n\phi_{\chi}) L(nz_{\chi}), \qquad (2.45)
$$

where  $g_\chi$  is the internal number of degrees of freedom of the WIMPs (1 for a real scalar, 2 for a complex scalar, 2 for a Majorana fermion, 4 for a Dirac fermion),  $z_{\chi}$  =  $m_\chi/T_\chi$  is their adimensioned mass, and  $\phi_\chi = \mu_\chi/T_\chi$  their adimensioned chemical potential. The temperature of the WIMPs  $T<sub>\chi</sub>$  is different (*T* or  $T<sub>\nu</sub>$ ) depending on the SM couplings of the WIMP particles (EM or neutrinos). In the formula,  $\beta = 0$ for bosonic WIMPs and  $\beta = 1$  for fermionic WIMPs. Finally, the "cosh" function has to be replaced by an "exp" function in the case of self-conjugate particles (real scalars and Majorana fermions).

WIMPs also contribute to the entropy density of the early Universe and thus the initial condition for the  $h<sub>n</sub>(T<sub>i</sub>)$  variable from Eq. [\(2.20\)](#page-5-4) has to be modified:

$$
h_{\eta}(T_{\rm i}) = M_{\rm u} \frac{n_{\gamma}(T_{\rm i})}{T_{\rm i}^3} \eta_0 \left( 1 + \frac{s_{e^{\pm}}(T_{\rm i}) + s_{\chi}(T_{\rm i})}{s_{\gamma}(T_{\rm i})} \right) , \qquad (2.46)
$$

Finally, WIMPs may dynamically modify the neutrino temperature if they are coupled to them. For details on the way these modifications alter the differential equations of BBN, we refer the reader to Section 3.2 of Ref. [\[13\]](#page-24-12).

### <span id="page-10-0"></span>**3 Content of the AlterBBN package**

The folder alterbbn v2.0/ contains the 8 main programs of AlterBBN:

- stand\_cosmo.c,
- alter\_eta.c,
- alter neutrinos.c,
- alter etannutau.c,
- alter standmod.c,
- alter reheating.c,
- alter phi.c,
- alter wimps.c,

together with a README file, a Makefile file and a folder alterbbn\_v2.0/src/. The folder alterbbn\_v2.0/src/ contains the source files:

- bbn.c,
- bbnrate.c,
- general.c,
- cosmodel.c,

together with the files  $\text{include.}\text{h}-\text{containing the headers of all the program routines}$ – and Makefile. There is also a folder alterBBN\_v2.0/src/sgStar\_heff/ containing numerically computed tables for  $h_{\text{eff}}(T)$  and  $g_{\text{eff}}(T)$ , mentioned in Sections [2.2.1](#page-6-1) and [2.2.3.](#page-7-1)

### <span id="page-11-0"></span>**3.1 Parameter structure**

There are two main parameter structures in the program AlterBBN, defined in the file include.h. The first one is:

```
typedef struct relicparam
/* structure containing the cosmological model parameters */
{
    int entropy_model,energy_model;
    double dd0,ndd,Tdend,Tddeq; // dark density
    double sd0,nsd,Tsend; // dark entropy
    double Sigmad0,nSigmad,TSigmadend; // dark entropy injection
    double Sigmarad0,nSigmarad,TSigmaradend; // standard entropy injection
    double nt0,nnt,Tnend;
    double quintn2,quintn3,quintn4,quintT12,quintT23,quintT34;
    int phi model; // decaying scalar field model switch
    double eta_phi,Gamma_phi,rhot_phi_Tmax,rho_phi;
    double rhot phi0, Tphi0;
    double T_RH;
    double Sigmatildestar;
    double Sigmatildestar max;
    double Tstdstar_max;
    double mgravitino;
    double relicmass;
    int scalar;
    int solver;
    double T;
    double Y;
    double Tfo,Tmax;
    int full_comput;
    double table_eff[276][3]; // Reads values from the SgStar files
    int use_table_rhoPD;
    double table rhoPD[2][NTABMAX];
```

```
int size_table_rhoPD;
   /*---------------------*/
   /* AlterBBN parameters */
   /*---------------------*/
   int err;
   int failsafe;
   double eta0; \frac{1}{2} // Initial Baryon to photon ratio
   double Nnu; \frac{1}{2} // Number of Neutrinos (e+- included)
   double dNnu; \frac{1}{\sqrt{N}} Number of extra neutrinos (delta N_nu)
   double life neutron, life neutron error; // neutron lifetime
   double xinu1,xinu2,xinu3; // [e-,neutrino], [muon,neutrino], [tau,neutrino]
                                  respectively (degeneracy parameters)
   double m chi; // Mass of WIMP
   double g_chi;
   double Tinit;
   int wimp; // Switch to enable (1) / disable (0) wimps
   int SMC_wimp; // wimp coupling to SM particles. 1 for EM,
                                 2 for neutrino, 3 for neut. and eq. neut.
   int selfConjugate; // 1/0 for self-conjugate/non-self-conjugate WIMP
   int fermion;
   int EM_coupled, neut_coupled, neuteq_coupled;
   double chi2;
   int nobs;
relicparam;
```
and it contains all the parameters necessary to compute the BBN abundances of the elements, both in standard cosmology and in alternative cosmologies. This structure is common with SuperIso Relic and some of its parameters are not used in AlterBBN.

The second one is:

}

```
typedef struct errorparam
\left\{ \right.int failsafe;
    int errnumber;
   double random[];
   double life neutron;
}
```
errorparam;

and it contains the parameters needed to give the estimated errors linked to the computed abundances.

AlterBBN has different modes to compute the abundance of the elements, determined by the failsafe variable of the relicparam structure: 0 corresponds to a fast but less precise calculation, and 1 to 3 to more and more precise but slower calculations. In case of a very non-standard cosmological scenario, it is advisable to set failsafe to 1 or more. By default, the standard mode is the fast one.

### <span id="page-13-0"></span>**3.2 Main routines**

The main routines defined in the library  $\text{libbbn.a}$  – once compiled – are listed below:

```
• void Init cosmomodel(struct relicparam* paramrelic)
```
This routine defined in cosmodel.c initialises the paramrelic structure with SBBN values. It sets the number of neutrino species to Nnu = 3*.*046 (including effects from non exactly relativistic  $e^{\pm}$  [\[9\]](#page-24-8)), the baryon-to-photon ratio to eta0 =  $6.09 \times 10^{-10}$  [\[18\]](#page-25-1), the initial temperature to Tinit =  $27 \times 10^9$  K (corresponding to 2*.*3 MeV, an adequate value before the real start of BBN) and the lifetime of the neutron life neutron  $= 880.2 s$  [\[18\]](#page-25-1) (with its associated error to life time  $error = 1.0 s$ . All the other parameters are set to 0.

• void Init\_cosmomodel\_param(double eta, double Nnu, double dNnu, double life\_neutron, double life neutron error, double xinu1, double xinu2, double xinu3, struct relicparam\* paramrelic)

This routine defined in cosmodel.c specifies some parameters of the paramrelic structure with potentially non-standard values: the baryon-to-photon ratio eta0, the number of Standard Model neutrino species Nnu, the number of additional neutrino species dNnu, the eventual degeneracy of the Standard Model neutrinos xinu1, xinu2 and xinu3 (see Section [2.2.2\)](#page-7-0) and finally the neutron lifetime life neutron and the associated error life neutron error.

• void Init\_dark\_density(double dd0, double ndd, double T end, struct relicparam\* paramrelic)

This routine defined in cosmodel.c specifies the parameters of the paramrelic structure related to the effective dark density described in Section [2.2.1.](#page-6-1) Here  $\kappa$ <sup>*ρ*</sup> = dd0, *n<sub>ρ</sub>* = ndd and **T\_end** is the temperature cutoff at which the effective dark density is set to 0.

• void Init\_dark\_entropy(double sd0, double nsd, double T\_end, struct relicparam\* paramrelic)

This routine defined in cosmodel.c specifies the parameters of the paramrelic structure related to the effective dark entropy density, in the case of no reheat-ing, described in Section [2.2.3.](#page-7-1) Here  $\kappa_s = \text{sd0}, n_s = \text{nsd}$  and T end is the temperature cutoff at which the effective dark entropy is set to 0.

• void Init dark entropySigmaD(double Sigmad0, double nSigmad, double T\_end, struct relicparam\* paramrelic)

This routine defined in cosmodel.c specifies the parameters of the paramrelic structure related to the effective dark entropy production in the no-reheating case described in Section [2.2.3.](#page-7-1) Here  $\kappa_{\Sigma} =$  Sigmad0,  $n_{\Sigma} =$  nSigmad and T end is the temperature cutoff at which the effective entropy production is set to 0.

• void Init\_entropySigmarad(double Sigmarad0, double nSigmarad, double T\_end, struct relicparam\* paramrelic)

This routine defined in cosmodel.c specifies the parameters of the paramrelic structure related to the radiation entropy production in the reheating case, de-scribed in Section [2.2.3.](#page-7-1) Here  $\kappa_{\Sigma_r}$  = Sigmarad0,  $n_{\Sigma_r}$  = nSigmarad and T\_end is the cutoff temperature at which the radiation entropy production is set to 0.

• void Init\_scalarfield(double rhotilde\_phi, double T\_RH, double eta\_phi, struct relicparam\* paramrelic)

This routine defined in cosmodel.c specifies the parameters of the paramrelic structure related to the decay of a scalar field during BBN, as described in Section [2.2.4.](#page-9-0) Here rhotilde\_phi is the ratio of the scalar field density over the photon density at the initial temperature, and T\_RH is the reheating temperature. The parameter eta phi has no effect in AlterBBN and is set to 0.

• void Init\_wimp(double mass\_wimp, int EM\_coupled, int neut coupled, int neuteq coupled, int fermion, int

selfConjugate, double g\_chi, struct relicparam\* paramrelic)

This routine defined in cosmodel.c specifies the parameters of the paramrelic structure related to the existence of WIMPs during BBN, as described in Section [2.2.5.](#page-9-1) Here the parameters related to WIMP injection are specified: the WIMP mass  $m_{\chi}$  = mass\_wimp, the SM couplings EM\_coupled, neut\_coupled and neuteq\_coupled (all switches between 0/1 for inactive/active), and the type of WIMP particle fermion and selfConjugate (both switches between  $0/1$  which represent the 4 types of wimps described in paragraph  $2.2.5$ ).

### • void rate\_weak(double f[], struct relicparam\* paramrelic, struct errorparam\* paramerror)

This routine defined in bbnrate.c computes the forward reaction rates of the  $β$ -decays corresponding to the processes  $(2-11)$  $(2-11)$  $(2-11)$  given in Table 2 in Appendix [A](#page-22-0) and stores them into the  $(2-11)$  slots of the variable  $f[$ . There is no reverse reaction so the slots  $(2-11)$  of the variable  $r[]$  do not need to be computed.

• void rate pn(double f[], double r[], double T9, double Tnu, struct relicparam\* paramrelic, struct errorparam\* paramerror)

This routine defined in bbnrate.c computes the forward and reverse reaction rates of the nuclear reaction 1 (proton-neutron conversion) given in Table [2](#page-26-0) in [A](#page-22-0)ppendix A and stores them into the slot (1) of the variables  $f[]$  and  $r[]$ .

• void rate all(double f[], double T9, struct relicparam\* paramrelic, struct errorparam\* paramerror)

This routine defined in bbnrate.c computes the forward reaction rates of the nuclear reactions (12-100) given in Tables [2](#page-26-0) and [3](#page-27-0) in Appendix [A](#page-22-0) and stores them into the (12-100) slots of the variable f[] (the reverse reaction rates will be estimated eslewhere through detailed balance factors contained in the variable reacparam [][] and stored in the variable  $r$ []).

• int nucl(struct relicparam\* paramrelic, double ratioH[])

This routine defined in bbn.c is the main routine of the program, as it is the one that computes the BBN abundance ratios of all nuclei given in Table [1](#page-22-1) in [A](#page-22-0)ppendix A and in particular the light elements  $Yp = \rho(^{4}He)/\rho_{b}$ , H2\_H = [<sup>2</sup>H]*/*[H], He3\_H = [<sup>3</sup>He]*/*[H], Li7\_H = [<sup>7</sup>Li]*/*[H], Li6\_H = [<sup>6</sup>Li]*/*[H] and Be7\_H = [<sup>7</sup>Be]*/*[H] (note that He3\_H and Li7\_H contain the contributions of post-BBN

decays of respectively H3\_H and Be7\_H). It returns 0 if the computation succeeded or 1 otherwise.

### • int bbn\_excluded(struct relicparam\* paramrelic)

This routine defined in bbn.c is a "container" function that calls the nucl routine and compares its results with BBN observational constrains summarised in Appendix [B.1.](#page-23-1) It returns 0 if the constrains are satisfied, 1 if the abundances are not compatible with the observations and −1 if the computation fails.

### • int bbn excluded chi2(struct relicparam\* paramrelic)

This routine defined in bbn.c is a "container" function that calls the nuclearroutine and performs a  $\chi^2$  analysis of the <sup>2</sup>H and  $Y_p$  values using their observational values and uncertainties given in Appendix [B.2.](#page-23-2) It returns 0 if the confidence level of  $95\%$  is satisfied, 1 if the abundances are not compatible with the observations and  $-1$  if the computation fails.

### <span id="page-16-0"></span>**3.3 Error & correlations**

AlterBBN includes the error estimation of the computations of the BBN abundances of the nuclei. This estimation relies on the parameters err and life\_neutron\_error contained in the relicparam structure and the parameters errnumber and random[] in the errorparam structure (see Section [3.1\)](#page-11-0), as well as estimated errors on the nuclear reaction rates.

The err parameter switches between five methods of evaluation of the abundances of the elements and their errors:

- $\bullet$  err  $= 0$ : central values of the nuclear reaction rates are used for all reactions,
- $err = 1$ : higher values are used for all reactions,
- $err = 2$ : lower values are used for all reactions,
- $err = 3$ : the covariance matrix is calculated through the variation of the parameters, using the higher value of the reaction rates and following the method of Ref.  $[8]$ ,
- $\bullet$  err  $= 4$ : randomly Gaussian distributed values (between lower and higher) are used for all reactions.

The 8 main programs listed in the next section run successively the  $err = 2$ ,  $err = 0$  and  $err = 1$  types in order to give associated "lower", central and "upper" values of the abundances. Then they run the  $err = 3$  type for all the reactions in order to compute a correlation matrix between the abundances, stored in the variable corr ratioH[][].

An additional run of the  $err = 4$  type is implemented to perform a Monte Carlo correlation analysis, but it is commented due to the extensive computational time (the abundance computation has to be done a lot of times, a number defined by the variable  $niter = 1000$ , by default).

The  $err = 0$  type is used in order to compare the computed abundances to the observed ones (conservative limits). The  $err = 3$  type is used to do a  $\chi^2$  analysis (observational uncertainties).

### <span id="page-17-0"></span>**4 Compilation and installation instructions**

AlterBBN has been written in C respecting the C99 standard, and it has been tested with the GNU C and the Intel C compilers on Linux, Windows and Mac. The package can be downloaded at the address:

### https://alterbbn.hepforge.org/

The package should be unpacked in the desired directory, creating the main directory

#### alterbbn\_vX.X/

containing the material described in section [3.](#page-10-0) If needed, the user's C compiler information and flags can be specified in the file Makefile in this main directory. In particular, some of the computations are made in parallel using the OpenMP library. The user should comment the corresponding lines if this library is not installed. More information is provided in the README file.

To compile the library libbbn.a, type make in the main folder. The library file will be created in the subfolder  $src/$ . To compile a specific program, type make name or make name.c in the main folder, where name can be:

- stand cosmo (see Section [5.1\)](#page-18-1),
- alter eta (see Section  $5.2.1$ ).
- alter neutrinos (see Section  $5.2.3$ ),
- alter etannutau (see Section  $5.2.2$ ),
- alter standmod (see Section  $5.3$ ),
- alter reheating (see Section  $5.4$ ),
- alter\_phi (see Section [5.5\)](#page-20-1),
- alter wimps (see Section  $5.6$ ).

### <span id="page-18-0"></span>**5 Input and output description**

In this section we give input and output instructions for the 8 programs listed in section [4.](#page-17-0)

### <span id="page-18-1"></span>**5.1 Standard cosmology**

The program stand cosmo.x computes the BBN abundances of the nuclei as well as the associated errors and correlation matrix in the standard cosmological model. It takes one integer as argument, if it is 1 a precise and slow calculation will be performed, if it is 0 a fast but less precise calculation is done. The values of the baryon-to-photon ratio, the neutron lifetime and the number of neutrinos species are those fixed by the Init cosmomodel routine. Running the program with:

./stand\_cosmo.x 1

returns:

Yp H2/H He3/H Li7/H Li6/H Be7/H low: 2.472e-01 2.753e-05 3.098e-05 1.324e-09 3.479e-15 9.885e-10 cent: 2.472e-01 2.467e-05 1.031e-05 5.372e-10 1.086e-14 5.083e-10 high: 2.471e-01 2.401e-05 4.437e-06 2.206e-10 3.478e-14 2.094e-10 –––––––––– With uncertainties: Yp H2/H He3/H Li7/H Li6/H Be7/H value: 2.472e-01 2.467e-05 1.031e-05 5.372e-10 1.086e-14 5.083e-10 +/- : 3.249e-04 6.900e-07 4.350e-06 2.390e-10 1.085e-14 2.304e-10 Correlation matrix:

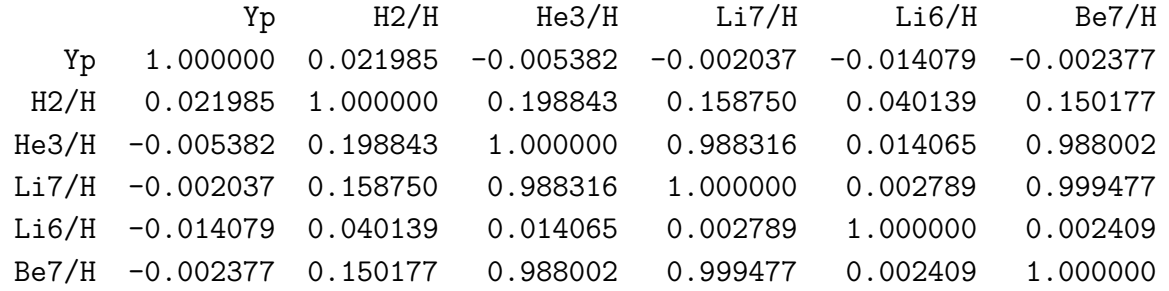

Compatible with BBN constraints (conservative limits) Compatible with BBN constraints (chi2 including correlations)

### <span id="page-18-2"></span>**5.2 Standard cosmology with modified parameters**

### <span id="page-18-3"></span>**5.2.1 Modification of the baryon-to-photon ratio**

The program alter eta.x computes the BBN abundances, errors and correlations in the standard cosmological model, but with a modified value of the baryon-tophoton ratio  $\eta_0$ , taken as an input argument. Running the program with: ./alter\_eta.x 3e-10

returns (hereafter, only the relevant part of the output which changes will be given): Yp H2/H He3/H Li7/H Li6/H Be7/H value: 2.385e-01 7.234e-05 1.586e-05 1.367e-10 3.002e-14 7.659e-11 +/- : 3.187e-04 3.741e-06 5.535e-06 4.766e-11 2.973e-14 3.038e-11 Excluded by BBN constraints (conservative limits) Excluded by BBN constraints (chi2 including correlations)

## <span id="page-19-0"></span>**5.2.2 Modifications of the baryon-to-photon ratio, neutrino number and neutron lifetime**

The program alter etannutau.x computes the BBN abundances, errors and correlations in the standard cosmological model, but with a modified value of the baryonto-photon ratio, number of Standard Model neutrino species, number of additional neutrino species, neutron lifetime and possibly neutron lifetime error in s, all taken as input arguments in the aforementioned order. Running the program with: ./alter\_etannutau 6.09e-10 3.05 0.1 880.5 2.

returns:

Yp H2/H He3/H Li7/H Li6/H Be7/H value: 2.476e-01 2.383e-05 1.029e-05 5.610e-10 1.043e-14 5.333e-10 +/- : 4.774e-04 9.739e-07 4.448e-06 2.476e-10 1.036e-14 2.395e-10 Compatible with BBN constraints (conservative limits) Compatible with BBN constraints (chi2 including correlations)

### <span id="page-19-1"></span>**5.2.3 Modifications of the neutrino number and degeneracies**

The program alter neutrinos.x computes the BBN abundances, errors and correlations in the standard cosmological model, but with a modified number of Standard Model neutrino species, number of additional neutrino species and possibly neutrino degeneracies  $\xi_{\nu,i}$  (see Section [2.2.2\)](#page-7-0), taken as input arguments in the aforementioned order. Running the program with:

./alter neutrinos.x 3.046 0.1 0.1 0.1 0.1 returns:

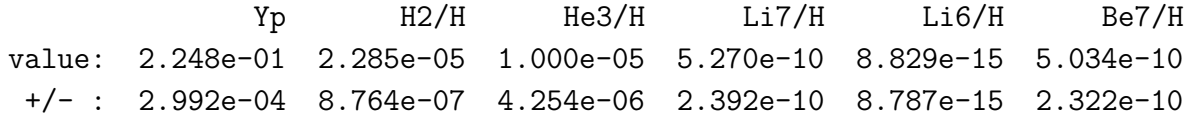

Compatible with BBN constraints (conservative limits) Excluded by BBN constraints (chi2 including correlations)

### <span id="page-19-2"></span>**5.3 Modified expansion rate and entropy content**

The program alter\_standmod.x computes the BBN abundances, errors and correlations in a cosmology scenario without reheating where the expansion rate and the entropy content are modified by the injection of a dark component throughout the BBN epoch (see Section [2.2.3\)](#page-7-1). It takes 4 to 6 input arguments ordered as  $\kappa_{\rho}$ ,  $n_{\rho}$ ,  $\kappa_s$  and  $n_s$ , and possibly the cutoff temperatures in MeV for dark energy and dark entropy. Running the program with:

```
./alter_standmod.x 0.1 3 0.1 4 0. 0.
returns:
```
Yp H2/H He3/H Li7/H Li6/H Be7/H value: 2.634e-01 4.222e-05 1.186e-05 3.316e-10 1.972e-14 2.835e-10 +/- : 3.255e-04 1.593e-06 4.806e-06 1.334e-10 1.963e-14 1.200e-10 Excluded by BBN constraints (conservative limits) Excluded by BBN constraints (chi2 including correlations)

### <span id="page-20-0"></span>**5.4 Effective reheating scenario**

The program alter reheating.x computes the BBN abundances, errors and correlations in a cosmology scenario with reheating where dark energy and entropy are injected throughout the BBN epoch. It takes 5 to 9 input arguments ordered as  $\kappa_{\rho}$ ,  $n_{\rho}$ ,  $\kappa_{\Sigma_r}$ ,  $n_{\Sigma_r}$ , the temperature cutoff for the injection in MeV and possibly  $\kappa_s$ ,  $n_s$ ,  $\kappa_{\Sigma_r}$ and  $n_{\Sigma}$  (see Section [2.2.3\)](#page-7-1). Running the program with:

./alter reheating  $0 0 1 6 0.01$ returns:

Yp H2/H He3/H Li7/H Li6/H Be7/H value: 1.631e-01 2.756e-04 2.888e-05 1.682e-10 7.292e-14 2.842e-12 +/- : 2.741e-04 1.200e-05 5.344e-06 8.598e-11 7.045e-14 6.113e-13

Excluded by BBN constraints (conservative limits) Excluded by BBN constraints (chi2 including correlations)

### <span id="page-20-1"></span>**5.5 Decaying scalar field scenario**

The program alter phi.x computes the BBN abundances, errors and correlations in a cosmological scenario where a scalar field is decaying throughout the BBN epoch. It takes two input arguments which are the scalar field density ratio  $\tilde{\rho}_{\phi}$  and the reheating temperature  $T_{\text{RH}}$  in MeV (see Section [2.2.4\)](#page-9-0). Running the program with:  $./$ alter phi.x 0.1 10

returns:

```
Yp H2/H He3/H Li7/H Li6/H Be7/H
value: 2.469e-01 2.329e-05 1.018e-05 5.746e-10 1.016e-14 5.475e-10
+/- : 9.177e-03 3.632e-06 4.400e-06 2.777e-10 1.026e-14 2.717e-10
```
Compatible with BBN constraints (conservative limits) Compatible with BBN constraints (chi2 including correlations)

### <span id="page-20-2"></span>**5.6 WIMP scenario**

The program alter\_wimps.x computes the BBN abundances, errors and correlations in a cosmological scenario where WIMPs are added to the Standard Model particles.

<span id="page-21-1"></span>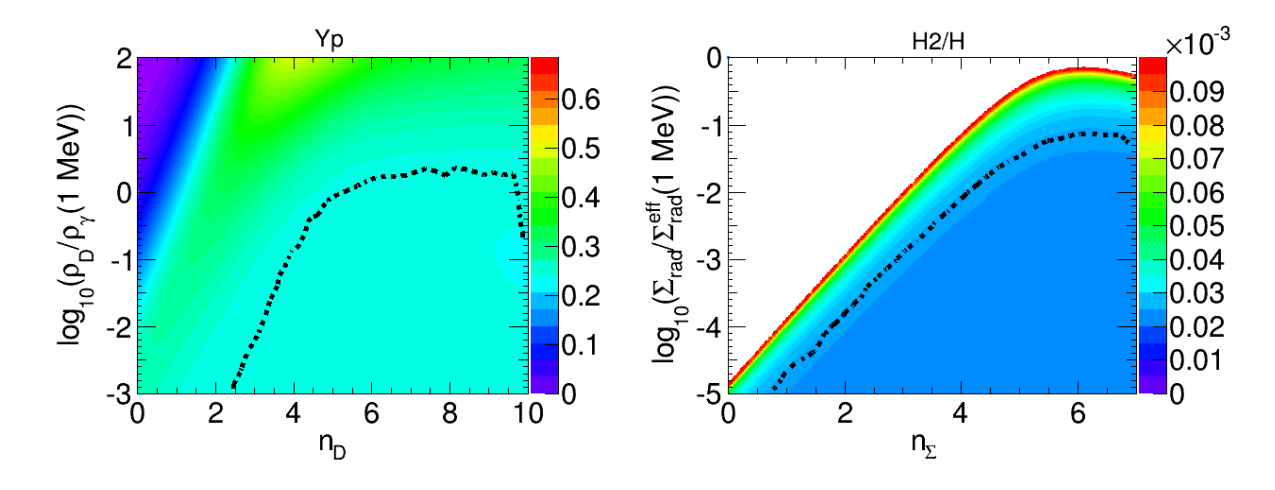

**Figure 1.**  $Y_p$  in the dark density scenario (left) and  $\left[\frac{2H}{H}\right]$  in the reheating scenario (right). The parameter regions excluded by BBN constraints are located above the black lines. The colours correspond to the values of  $Y_p$  and  $\lfloor {2H} \rfloor / [H]$ .

It takes 3 input arguments, which are the type of WIMP particle (1: real scalar, 2: complex scalar, 3: Majorana fermion, 4: Dirac fermion), the type of coupling to the Standard Model particles (1: neutrinos, 2: EM, 3: equivalent neutrinos) and  $m<sub>\chi</sub>$  (to be given in MeV) (see Section [2.2.5\)](#page-9-1). Running the program with:

 $./$ alter wimp.x 2 2 15.

returns:

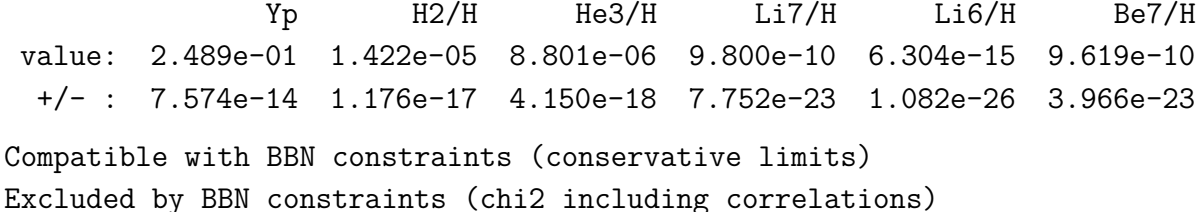

### <span id="page-21-0"></span>**6 Example of results**

To illustrate the capabilities of AlterBBN, we investigate the BBN constraints on the dark density and reheating scenarios, described in Sections [2.2.1](#page-6-1) and [5.4,](#page-20-0) respectively. For the first case, we can constrain value of the the dark density at  $T = 1$  MeV and its exponent, and for the second case, we can constrain the value of the radiation injection at  $T = 1$  MeV and its exponent. We used failsafe=3 for an improved precision. The results are shown in Fig. [1.](#page-21-1) The colour scale shows the value of  $Y_p$ in the dark density scenario, and of  $\left[ {}^{2}H \right]/[H]$  in the reheating scenario. The black lines are the limits obtained using the constraints described in Appendix [B.2.](#page-23-2) The excluded region is above the lines.

## <span id="page-22-0"></span>**A Nuclear reaction network**

| index          | nuclei            | atomic number  | charge number  | mass excess    |
|----------------|-------------------|----------------|----------------|----------------|
| $\mathbf 1$    | $\mathbf n$       | $\mathbf{1}$   | $\theta$       | 8.071388       |
| $\,2$          | p                 | $\mathbf{1}$   | $\mathbf{1}$   | 7.289028       |
| 3              | $^2\mbox{H}$      | $\overline{2}$ | $\mathbf{1}$   | 13.135825      |
| $\overline{4}$ | ${}^{3}H$         | 3              | $\mathbf{1}$   | 14.949915      |
| $\overline{5}$ | ${}^{3}$ He       | 3              | $\overline{2}$ | 14.931325      |
| 6              | ${}^4$ He         | $\overline{4}$ | $\overline{2}$ | 2.424931       |
| $\overline{7}$ | ${}^{6}$ Li       | $\,6$          | 3              | 14.0864        |
| 8              | ${}^7\mathrm{Li}$ | 7              | 3              | 14.9078        |
| $\overline{9}$ | $^7Be$            | 7              | $\overline{4}$ | 15.7696        |
| 10             | ${}^{8}$ Li       | $8\,$          | $\sqrt{3}$     | 20.9464        |
| 11             | ${}^{8}B$         | $8\,$          | $\bf 5$        | 22.9212        |
| 12             | $^{9}$ Be         | 9              | $\overline{4}$ | 11.34758       |
| 13             | $^{10}B$          | 10             | $\overline{5}$ | 12.05086       |
| 14             | ${}^{11}B$        | 11             | $\overline{5}$ | 8.6680         |
| 15             | $^{11}$ C         | 11             | $\overline{6}$ | 10.6506        |
| 16             | $^{12}B$          | 12             | $\overline{5}$ | 13.3690        |
| 17             | ${}^{12}C$        | 12             | $\overline{6}$ | $\overline{0}$ |
| 18             | $^{12}N$          | 12             | $\overline{7}$ | 17.3382        |
| 19             | ${}^{13}C$        | 13             | $\,6$          | 3.125036       |
| 20             | $^{13}N$          | 13             | 7              | 5.3455         |
| 21             | $^{14}\mathrm{C}$ | 14             | 6              | 3.019916       |
| 22             | $^{14}$ N         | 14             | $\overline{7}$ | 2.863440       |
| 23             | $^{14}{\rm O}$    | 14             | 8              | 8.006521       |
| 24             | $^{15}N$          | 15             | $\overline{7}$ | 0.101439       |
| 25             | 15 <sub>O</sub>   | 15             | $8\,$          | 2.8554         |
| 26             | $^{16}{\rm O}$    | 16             | 8              | $-4.737036$    |

<span id="page-22-1"></span>**Table 1**. Table summarising the conventions used to denote the nuclei. Mass excess is given in MeV.

### <span id="page-23-0"></span>**B BBN constraints**

#### <span id="page-23-1"></span>**B.1 Conservative set**

A conservative set of constraints from Ref. [\[19\]](#page-25-2) is defined in the function bbn\_excluded:

$$
0.240 < Y_{\rm p} < 0.258 \,, \qquad 1.2 \times 10^{-5} < \left[ \frac{2H}{H} \right] / \left[ H \right] < 5.3 \times 10^{-5} \,,
$$
\n
$$
0.57 < \left[ \frac{3H}{H} \right] / \left[ \frac{2H}{H} \right] < 1.52 \,, \qquad \left[ \frac{7Li}{H} \right] / \left[ H \right] > 0.85 \times 10^{-10} \,, \tag{B.1}
$$
\n
$$
\left[ \frac{6Li}{H} \right] / \left[ \frac{7Li}{H} \right] < 0.66 \,,
$$

which constrains the helium abundance  $Y_p$  and the primordial  $[2H]/[H]$ ,  $[3H]/[2H]$ ,  $\left[ \frac{7Li}{H} \right]$  and  $\left[ \frac{6Li}{H} \right]$  ratios.

The user can change these constraints in the routine bbn\_excluded which can be found in src/bbn.c.

#### <span id="page-23-2"></span>**B.2** *χ*  $\chi^2$  combination of recent constraints

The function bbn\_excluded\_chi2 contains another recent set of uncorrelated observational measurements [\[18\]](#page-25-1):

$$
Y_{\rm p} = 0.2449 \pm 0.0040,
$$
  
\n
$$
[{}^{2}H]/[H] = (2.527 \pm 0.030) \times 10^{-5},
$$
  
\n
$$
[{}^{3}H]/[{}^{2}H] = (1.1 \pm 0.2) \times 10^{-5},
$$
  
\n
$$
[{}^{7}Li]/[H] = (1.6 \pm 0.3) \times 10^{-10}.
$$
\n(B.2)

To assess the validity of the calculated abundances, a  $\chi^2$  is computed using

$$
\chi^2 = \sum_{i} \left( O_i - E_i \right) C_{ij}^{-1} \left( O_j - E_j \right), \tag{B.3}
$$

where  $i$  corresponds to the abundances used to set the constraints,  $O_i$  to the calculated abundance,  $E_i$  to the observational measurement and  $C_{ij}^{-1}$  to the inverse of the sum of the theoretical and experimental covariance matrices.

The number of degrees of freedom is considered to be the number of observational constraints, and the exclusion is assessed at 95 % C.L.

For the time-being, only the constraints of  $Y_p$  and  $\left[\frac{2H}{H}\right]$  are used to compute the  $\chi^2$ . The user can change this in routine  ${\tt bbn\_excluded\_chi2}$  which can be found in src/bbn.c.

### **References**

- <span id="page-24-0"></span>[1] A. Arbey, *AlterBBN: A program for calculating the BBN abundances of the elements in alternative cosmologies*, *Comput. Phys. Commun.* **183** (2012) 1822–1831 [[1106.1363](http://arXiv.org/abs/1106.1363)].
- <span id="page-24-1"></span>[2] L. Kawano, *FERMILAB-PUB-92/04-A*, .
- <span id="page-24-2"></span>[3] O. Pisanti, A. Cirillo, S. Esposito, F. Iocco, G. Mangano, G. Miele and P. D. Serpico, *PArthENoPE: Public Algorithm Evaluating the Nucleosynthesis of Primordial Elements*, *Comput. Phys. Commun.* **178** (2008) 956–971 [[0705.0290](http://arXiv.org/abs/0705.0290)].
- <span id="page-24-3"></span>[4] C. Pitrou, A. Coc, J.-P. Uzan and E. Vangioni, *Precision big bang nucleosynthesis with improved Helium-4 predictions*, *Phys. Rept.* **04** (2018) 005 [[1801.08023](http://arXiv.org/abs/1801.08023)].
- <span id="page-24-4"></span>[5] A. Arbey and F. Mahmoudi, *SuperIso Relic: A Program for calculating relic density and flavor physics observables in Supersymmetry*, *Comput. Phys. Commun.* **181** (2010) 1277–1292 [[0906.0369](http://arXiv.org/abs/0906.0369)].
- <span id="page-24-5"></span>[6] A. Arbey and F. Mahmoudi, *SuperIso Relic v3.0: A program for calculating relic density and flavour physics observables: Extension to NMSSM*, *Comput. Phys. Commun.* **182** (2011) 1582–1583.
- <span id="page-24-6"></span>[7] G. Fiorentini, E. Lisi, S. Sarkar and F. L. Villante, *Quantifying uncertainties in primordial nucleosynthesis without Monte Carlo simulations*, *Phys. Rev.* **D58** (1998) 063506 [[astro-ph/9803177](http://arXiv.org/abs/astro-ph/9803177)].
- <span id="page-24-7"></span>[8] A. Arbey, S. Fichet, F. Mahmoudi and G. Moreau, *The correlation matrix of Higgs rates at the LHC*, *JHEP* **11** (2016) 097 [[1606.00455](http://arXiv.org/abs/1606.00455)].
- <span id="page-24-8"></span>[9] K. M. Nollett and G. Steigman, *BBN and the CMB constrain neutrino coupled light WIMPs*, *Phys. Rev.* **D91** (2015), no. 8 083505 [[1411.6005](http://arXiv.org/abs/1411.6005)].
- <span id="page-24-9"></span>[10] S. Chandrasekhar, *An introduction to the study of stellar structures*. 1939.
- <span id="page-24-10"></span>[11] R. V. Wagoner, *Synthesis of the elements within objects exploding from very high temperatures*, *Astrophys. J. Suppl.* **18** (June, 1969) 247.
- <span id="page-24-11"></span>[12] R. V. Wagoner, W. A. Fowler and F. Hoyle, *On the Synthesis of elements at very high temperatures*, *Astrophys. J.* **148** (1967) 3–49.
- <span id="page-24-12"></span>[13] E. S. Jenssen, *New AlterBBN: a code for Big Bang nucleosynthesis with light dark matter*, *Master's thesis, Institute of Theoretical Astrophysics, University of Oslo, Oslo, Norway* (2016 (http://hdl.handle.net/10852/52374)).
- <span id="page-24-13"></span>[14] A. Arbey and F. Mahmoudi, *SUSY constraints from relic density: High sensitivity to pre-BBN expansion rate*, *Phys. Lett.* **B669** (2008) 46–51 [[0803.0741](http://arXiv.org/abs/0803.0741)].
- <span id="page-24-14"></span>[15] A. Arbey and F. Mahmoudi, *SUSY Constraints, Relic Density, and Very Early Universe*, *JHEP* **05** (2010) 051 [[0906.0368](http://arXiv.org/abs/0906.0368)].
- <span id="page-24-15"></span>[16] A. Arbey, A. Deandrea and A. Tarhini, *Anomaly mediated SUSY breaking scenarios in the light of cosmology and in the dark (matter)*, *JHEP* **05** (2011) 078 [[1103.3244](http://arXiv.org/abs/1103.3244)].
- <span id="page-25-0"></span>[17] G. B. Gelmini and P. Gondolo, *Neutralino with the right cold dark matter abundance in (almost) any supersymmetric model*, *Phys. Rev.* **D74** (2006) 023510 [[hep-ph/0602230](http://arXiv.org/abs/hep-ph/0602230)].
- <span id="page-25-1"></span>[18] **Particle Data Group** Collaboration, M. Tanabashi *et. al.*, *Review of Particle Physics*, *Phys. Rev.* **D98** (2018) 030001.
- <span id="page-25-2"></span>[19] K. Jedamzik, *Big bang nucleosynthesis constraints on hadronically and electromagnetically decaying relic neutral particles*, *Phys. Rev.* **D74** (2006) 103509 [[hep-ph/0604251](http://arXiv.org/abs/hep-ph/0604251)].

|                  | ction rates are detailed balance lactors. Energy release is given in K.              |                       |                  |
|------------------|--------------------------------------------------------------------------------------|-----------------------|------------------|
| reaction index   | reaction                                                                             | reverse reaction rate | energy release   |
| $\boldsymbol{0}$ | n decay                                                                              | $\boldsymbol{0}$      | $\boldsymbol{0}$ |
| 1                | $n \rightarrow p$                                                                    | $\boldsymbol{0}$      | $\boldsymbol{0}$ |
| $\overline{2}$   | ${}^{3}H \rightarrow e^{-} + \overline{\nu}_{e} + {}^{3}He$                          | $\boldsymbol{0}$      | $\boldsymbol{0}$ |
| 3                | ${}^{8}\text{Li} \rightarrow e^{-} + \overline{\nu}_{e} + 2^{4}\text{He}$            | $\boldsymbol{0}$      | $\boldsymbol{0}$ |
| $\overline{4}$   | $^{12}B \rightarrow e^{-} + \overline{\nu}_{e} + ^{12}C$                             | $\overline{0}$        | $\boldsymbol{0}$ |
| 5                | $^{14}C \rightarrow e^{-} + \overline{\nu}_{e} + ^{14}N$                             | 0                     | 0                |
| $\,6$            | ${}^{8}B \rightarrow e^{+} + \nu_{e} + 2^{4}He$                                      | $\theta$              | $\boldsymbol{0}$ |
| $\overline{7}$   | ${}^{11}C \rightarrow e^+ + \nu_e + {}^{11}B$                                        | $\boldsymbol{0}$      | $\boldsymbol{0}$ |
| $8\,$            | $^{12}N \rightarrow e^+ + \nu_e + ^{12}C$                                            | $\boldsymbol{0}$      | $\boldsymbol{0}$ |
| 9                | $^{13}N \rightarrow e^+ + \nu_e + ^{13}C$                                            | $\boldsymbol{0}$      | $\boldsymbol{0}$ |
| 10               | $^{14}O \rightarrow e^+ + \nu_e + ^{14}N$                                            | $\boldsymbol{0}$      | $\boldsymbol{0}$ |
| 11               | $^{15}O \rightarrow e^+ + \nu_e + ^{15}N$                                            | $\boldsymbol{0}$      | $\boldsymbol{0}$ |
| 12               | $H + n \rightarrow + ^2H$                                                            | 0.477                 | 25.815           |
| 13               | ${}^{2}H + n \rightarrow \gamma + {}^{3}H$                                           | 1.65                  | 72.612           |
| 14               | <sup>3</sup> He + n $\rightarrow \gamma$ + <sup>4</sup> He                           | 2.63                  | 238.794          |
| 15               | ${}^{6}\text{Li} + \text{n} \rightarrow \gamma + {}^{7}\text{Li}$                    | $1.20\,$              | 84.132           |
| 16               | ${}^{3}\text{He} + \text{n} \rightarrow \text{p} + {}^{3}\text{H}$                   | 1.001                 | 8.863            |
| 17               | ${}^{7}Be + n \rightarrow p + {}^{7}Li$                                              | $1.001\,$             | 19.080           |
| 18               | <sup>6</sup> Li + n $\rightarrow \alpha + ^3H$                                       | 1.068                 | 55.503           |
| 19               | ${}^{7}Be + n \rightarrow \alpha + {}^{4}He$                                         | 4.68                  | 220.382          |
| $20\,$           | ${}^{2}H + p \rightarrow \gamma + {}^{3}He$                                          | 1.65                  | 63.749           |
| 21               | ${}^{3}H + p \rightarrow \gamma + {}^{4}He$                                          | 2.63                  | 229.931          |
| 22               | ${}^{6}\text{Li} + \text{p} \rightarrow \gamma + {}^{7}\text{Be}$                    | $1.20\,$              | 65.053           |
| 23               | <sup>6</sup> Li + p $\rightarrow \alpha + {}^{3}He$                                  | 1.067                 | 46.640           |
| $24\,$           | <sup>7</sup> Li + p $\rightarrow \alpha + ^{4}$ He                                   | 4.68                  | 201.302          |
| 25               | ${}^{2}H + \alpha \rightarrow \gamma + {}^{6}Li$                                     | 1.55                  | 17.109           |
| $26\,$           | <sup>3</sup> H + $\alpha \rightarrow \gamma$ + <sup>7</sup> Li                       | 1.13                  | 28.629           |
| 27               | <sup>3</sup> He + $\alpha \rightarrow \gamma$ + <sup>7</sup> Be                      | 1.13                  | 18.412           |
| $28\,$           | ${}^{2}H + d \rightarrow n + {}^{3}He$                                               | 1.73                  | 37.934           |
| 29               | ${}^{2}H + d \rightarrow p + {}^{3}H$                                                | 1.73                  | 46.798           |
| $30\,$           | ${}^{3}H + d \rightarrow n + {}^{4}He$                                               | 5.51                  | 204.116          |
| $31\,$           | <sup>3</sup> He + d $\rightarrow$ p + <sup>4</sup> He                                | 5.51                  | 212.979          |
| 32               | ${}^{3}\text{He} + {}^{3}\text{He} \rightarrow 2p + {}^{4}\text{He}$                 | $3.35\,$              | 149.229          |
| 33               | <sup>7</sup> Li + d → n + $\alpha$ + <sup>4</sup> He                                 | 9.81                  | 175.487          |
| $34\,$           | $^7Be + d \rightarrow p + \alpha + ^4He$                                             | 9.83                  | 194.566          |
| $35\,$           | <sup>3</sup> He + <sup>3</sup> H $\rightarrow \gamma$ + <sup>6</sup> Li              | 2.47                  | 183.290          |
| 36               | ${}^{6}\text{Li} + \text{d} \rightarrow \text{n} + {}^{7}\text{Be}$                  | 2.52                  | 39.237           |
| $37\,$           | ${}^{6}\text{Li} + \text{d} \rightarrow \text{p} + {}^{7}\text{Li}$                  | 2.52                  | 58.317           |
| $38\,$           | ${}^{3}\text{He} + {}^{3}\text{H} \rightarrow d + {}^{4}\text{He}$                   | 1.59                  | 166.181          |
| $39\,$           | ${}^{3}H + {}^{3}H \rightarrow 2n + {}^{4}He$                                        | 3.34                  | 131.503          |
| 40               | ${}^{3}\text{He} + {}^{3}\text{H} \rightarrow \text{n} + \text{p} + {}^{4}\text{He}$ | 3.34                  | 140.366          |
| 41               | ${}^{7}\text{Li} + {}^{3}\text{H} \rightarrow \text{n} + {}^{9}\text{Be}$            | $3.55\,$              | 121.136          |
| 42               | ${}^{7}Be + {}^{3}H \rightarrow p + {}^{9}Be$                                        | $3.55\,$              | 140.215          |
| $43\,$           | <sup>7</sup> Li + <sup>3</sup> He $\rightarrow$ p + <sup>9</sup> Be                  | 3.55                  | 129.999          |
| $44\,$           | <sup>7</sup> Li + n $\rightarrow \gamma +$ <sup>8</sup> Li                           | 1.33                  | 23.589           |
| $45\,$           | $^{10}B + n \rightarrow \gamma + ^{11}B$                                             | 3.07                  | 132.920          |
| 46               | <sup>11</sup> B + n $\rightarrow \gamma +$ <sup>12</sup> B                           | 2.37                  | 39.111           |
| 47               | ${}^{11}C + n \rightarrow p + {}^{11}B$                                              | 1.001                 | 32.086           |
| $48\,$           | $^{10}B + n \rightarrow \alpha + ^7Li$                                               | 0.755                 | 32.371           |
| $49\,$           | ${}^{7}Be + p \rightarrow \gamma + {}^{8}B$ 27                                       | 1.32                  | 1.595            |

<span id="page-26-0"></span>**Table 2**. Table summarising the conventions used to denote the nuclear reactions. Reverse reaction rates are detailed balance factors. Energy release is given in K.

<span id="page-27-0"></span>

| reaction index | reaction                                                              | reverse reaction rate | energy release |
|----------------|-----------------------------------------------------------------------|-----------------------|----------------|
| $50\,$         | $^{9}$ Be + p $\rightarrow \gamma + ^{10}B$                           | 0.986                 | 76.424         |
| $51\,$         | $^{10}B + p \rightarrow \gamma + ^{11}C$                              | $3.07\,$              | 100.834        |
| $52\,$         | $^{11}B + p \rightarrow \gamma + ^{12}C$                              | 7.10                  | 185.173        |
| 53             | ${}^{11}C + p \rightarrow \gamma + {}^{12}N$                          | $2.37\,$              | 6.979          |
| $54\,$         | $^{12}B + p \rightarrow n + ^{12}C$                                   | $3.00\,$              | 146.061        |
| $55\,$         | $^{9}Be + p \rightarrow \alpha + ^{6}Li$                              | 0.618                 | 24.663         |
| $56\,$         | $^{10}B + p \rightarrow \alpha + ^7Be$                                | $0.754\,$             | 13.291         |
| $57\,$         | $^{12}B + p \rightarrow \alpha + ^{9}Be$                              | 0.291                 | 79.903         |
| 58             | <sup>6</sup> Li + $\alpha \rightarrow \gamma + {}^{10}B$              | 1.60                  | 51.761         |
| $59\,$         | <sup>7</sup> Li + $\alpha \rightarrow \gamma +$ <sup>11</sup> B       | $4.07\,$              | 100.549        |
| 60             | ${}^{7}Be + \alpha \rightarrow \gamma + {}^{11}C$                     | 4.07                  | 87.543         |
| 61             | ${}^{8}B + \alpha \rightarrow p + {}^{11}C$                           | $3.07\,$              | 85.948         |
| 62             | ${}^{8}\text{Li} + \alpha \rightarrow n + {}^{11}\text{B}$            | $3.07\,$              | 76.960         |
| 63             | ${}^{9}Be + \alpha \rightarrow n + {}^{12}C$                          | 10.28                 | 66.158         |
| 64             | ${}^{9}Be + d \rightarrow n + {}^{10}B$                               | $2.06\,$              | 50.609         |
| 65             | $^{10}B + d \rightarrow p + ^{11}B$                                   | 6.42                  | 107.105        |
| 66             | ${}^{11}B + d \rightarrow n + {}^{12}C$                               | 14.85                 | 159.357        |
| 67             | <sup>4</sup> He + $\alpha$ + n $\rightarrow \gamma$ + <sup>9</sup> Be | 0.600                 | 18.262         |
| 68             | <sup>4</sup> He + 2a $\rightarrow \gamma +$ <sup>12</sup> C           | $2.06\,$              | 84.420         |
| 69             | <sup>8</sup> Li + p $\rightarrow$ n + $\alpha$ + <sup>4</sup> He      | $3.54\,$              | 177.713        |
| $70\,$         | ${}^{8}B + n \rightarrow p + \alpha + {}^{4}He$                       | $3.55\,$              | 218.787        |
| $71\,$         | <sup>9</sup> Be + p $\rightarrow$ d + $\alpha$ + <sup>4</sup> He      | $0.796\,$             | $7.554\,$      |
| $72\,$         | ${}^{11}B + p \rightarrow 2a + {}^{4}He$                              | $3.45\,$              | 100.753        |
| $73\,$         | ${}^{11}C + n \rightarrow 2a + {}^{4}He$                              | $3.46\,$              | 132.838        |
| $74\,$         | ${}^{12}C + n \rightarrow \gamma + {}^{13}C$                          | 0.898                 | 57.400         |
| $75\,$         | $^{13}C + n \rightarrow \gamma + ^{14}C$                              | 3.62                  | 94.884         |
| 76             | $^{14}N + n \to \gamma + ^{15}N$                                      | 2.74                  | 125.715        |
| $77\,$         | ${}^{13}N + n \rightarrow p + {}^{13}C$                               | $1.001\,$             | 34.846         |
| $78\,$         | $^{14}N + n \rightarrow p + ^{14}C$                                   | $3.00\,$              | 7.263          |
| 79             | $^{15}O + n \rightarrow p + ^{15}N$                                   | 1.001                 | 41.037         |
| 80             | $^{15}O + n \rightarrow \alpha + ^{12}C$                              | $0.707\,$             | 98.659         |
| $81\,$         | ${}^{12}C + p \rightarrow \gamma + {}^{13}N$                          | 0.896                 | 22.554         |
| $82\,$         | $^{13}C + p \rightarrow \gamma + ^{14}N$                              | $1.21\,$              | 87.621         |
| 83             | $^{14}C + p \rightarrow \gamma + ^{15}N$                              | 0.912                 | 118.452        |
| 84             | $^{13}N + p \rightarrow \gamma + ^{14}O$                              | 3.62                  | 53.705         |
| 85             | $^{14}N + p \rightarrow \gamma + ^{15}O$                              | 2.73                  | 84.678         |
| 86             | ${}^{15}N + p \rightarrow \gamma + {}^{16}O$                          | 3.67                  | 140.733        |
| 87             | $^{15}N + p \rightarrow \alpha + ^{12}C$                              | 0.706                 | 57.622         |
| 88             | ${}^{12}C + \alpha \rightarrow \gamma + {}^{16}O$                     | 5.20                  | 83.111         |
| 89             | $^{10}B + \alpha \rightarrow p + ^{13}C$                              | 9.35                  | 47.134         |
| 90             | $^{11}B + \alpha \rightarrow p + ^{14}C$                              | 11.03                 | 9.098          |
| 91             | ${}^{11}C + \alpha \rightarrow p + {}^{14}N$                          | 3.68                  | 33.921         |
| 92             | $^{12}N + \alpha \rightarrow p + ^{15}O$                              | 4.25                  | 111.620        |
|                | $^{13}N + \alpha \rightarrow p + ^{16}O$                              |                       |                |
| 93             | $^{10}B + \alpha \rightarrow n + ^{13}N$                              | 5.80                  | 60.557         |
| 94             |                                                                       | 9.34                  | 12.288         |
| 95             | <sup>11</sup> B + $\alpha \rightarrow n + {}^{14}N$                   | 3.67                  | 1.835          |
| 96             | $^{12}B + \alpha \rightarrow n + ^{15}N$                              | 4.25                  | 88.439         |
| 97             | $^{13}C + \alpha \rightarrow n + ^{16}O$                              | 5.79                  | 25.711         |
| 98             | ${}^{11}B + d \rightarrow p + {}^{12}B$                               | 4.96                  | 13.296         |
| 99             | ${}^{12}C + d \rightarrow p + {}^{13}C$                               | 1.88                  | 31.585         |
| 100            | $^{13}C + d \rightarrow p + ^{14}C_{28}$                              | 7.58                  | 69.069         |

**Table 3**. Second half of the table [2.](#page-26-0)